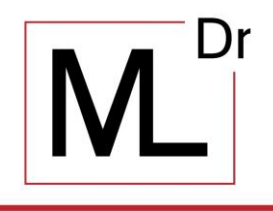

www.augenarzt-drlederhuber.at

## **Amsler-Gitter-Test**

## **Screening-Test zur Früherkennung von Netzhauterkrankungen, insbesondere der altersabhängigen Makuladegeneration (AMD)**

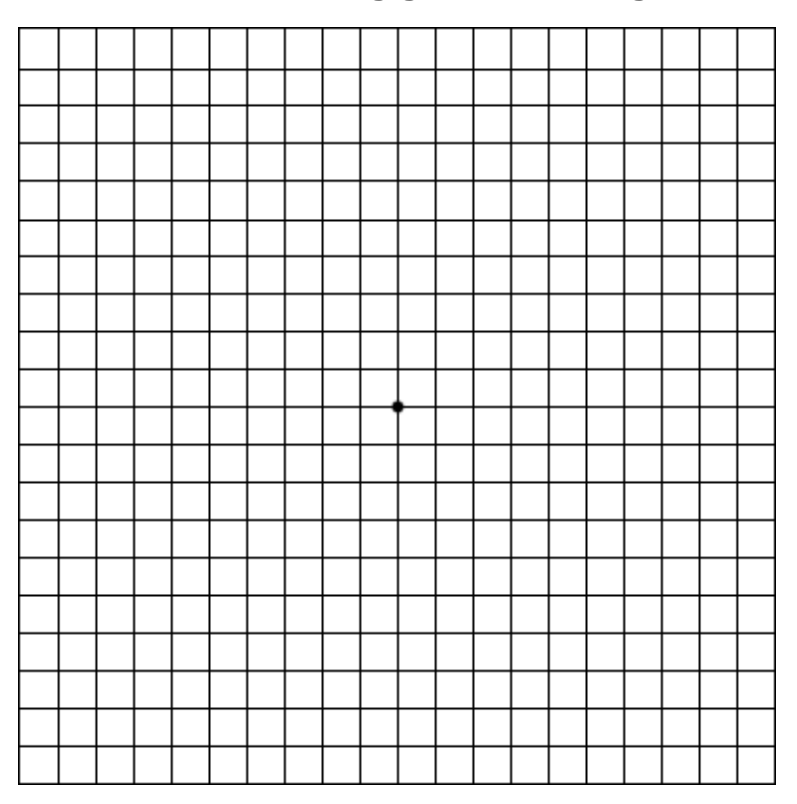

## **Anleitung:**

Tragen Sie die Brille, welche Sie normalerweise zum Lesen verwenden.

Halten Sie das Amsler-Gitter auf Leseabstand in ca. 30 cm.

Halten Sie sich ein Auge zu und fixieren Sie mit dem offenen Auge den schwarzen Punkt in der Mitte des Gitters.

Beurteilen Sie die Linien des Gitters um den schwarzen Punkt:

- Sind die Linien verzerrt, verbogen oder gewellt?
- Sind Bereiche im Gitter verschwommen?
- Fehlen Kästchen an manchen Stellen?

Wiederholen Sie den Test mit dem anderen Auge.

Bei Auffälligkeiten sollten Sie umgehend einen Kontrolltermin bei Ihrem Augenfacharzt vereinbaren!